Left Margin 1.25 inches **Right Margin 1.25 inches** 

Top and Bottom Margins are 1 inch

**Dissertation Title in Initial Capitals and Small Letters** (Title starts 2 inches from the top of the page. Single-space the title if more than one line)

*(4 blank line spaces)*

by Your Name

Degree held, date degree conferred, name of conferring institution (Please list all PREVIOUSLY earned degrees, except for earned certificates; List your lesser degrees first and single space the list of previous degrees.)

> *Example: B.S. in Computer Science, May 2006, University of Maryland M.A. in Information Systems, May 2011, University of Maryland*

> > A Dissertation submitted to

The Faculty of The School of Engineering and Applied Science of the George Washington University in partial fulfillment of the requirements for the degree of Doctor of……

Month Day, Year Degree Conferred Summer August 31,Year - Fall January 31,Year Spring graduation: Date of University Commencement (see University Academic Calendar)

Dissertation directed by

Dissertation Director's Name Dissertation Director's Academic Title If two Dissertation Co-Directors, list the above information for each Dissertation Co-Director with one blank line space between

> *Example James W. Smith Professor of Computer Science*

*This page is counted as page "i", but the page number is not displayed.*

The School of Engineering and Applied Science of The George Washington University certifies that [student's full name] has passed the Final Examination for the degree of Doctor of [Philosophy] as of [date of dissertation defense]. This is the final and approved form of the dissertation.

**Dissertation Title in Initial Capitals and Small Letters**

*(Single-space the title if it is more than one line long.)*

Student's Name

Use a block format as shown below, indenting all lines of text in the committee member listing. Please list your dissertation director first, your dissertation co-directors next and then the rest of the committee members – up to six committee members.

Dissertation Research Committee: *Indent the committee list .5 inches*

> Dissertation director's full name, academic title, Dissertation Director). If you have more than one director, create individual entries with his/her full name, academic title, and the label Dissertation Co-Director after both co-directors

Committee member's full name, academic title, Committee Member

Committee member's full name, academic title, Committee Member

Committee member's full name, academic title, Committee Member

Committee member's full name, academic title, Committee Member

#### **Examples:**

James W. Smith, Professor of Finance, Dissertation Director

Janet A. Doe, Associate Professor of Management, University of Virginia, Committee **Member** 

Donald B. Green, Financial Analyst, Charles Schwab & Company, Committee Member

This page is page ii. Page numbers for front pages MUST be located at the bottom, center of the *page and numbered consecutively using small roman numerals up to the first page of the*

*dissertation text.*

This page is optional

© Copyright (Year) by (Your Name) All rights reserved

Please use the symbol © on your copyright page. To insert this symbol on the page in windows, type: Crl+Alt+c or Alt+0169

### **Dedication** (Optional)

The author wishes to (Please type Dedication here and double-space the text. Notice that the way the text wraps around to the next line.

#### **Acknowledgments** (Optional)

The author wishes to (Please type Dedication here and double-space the text. Notice that the way the text wraps around to the next line.

#### **Abstract of Thesis** (Optional)

# **Thesis Title in Initial Capitals and Small Letters**

(Single-space the title if more than one line)

Type abstract body here and double-space the text. Notice that the way the text wraps

around to the next line.

#### **Table of Contents**

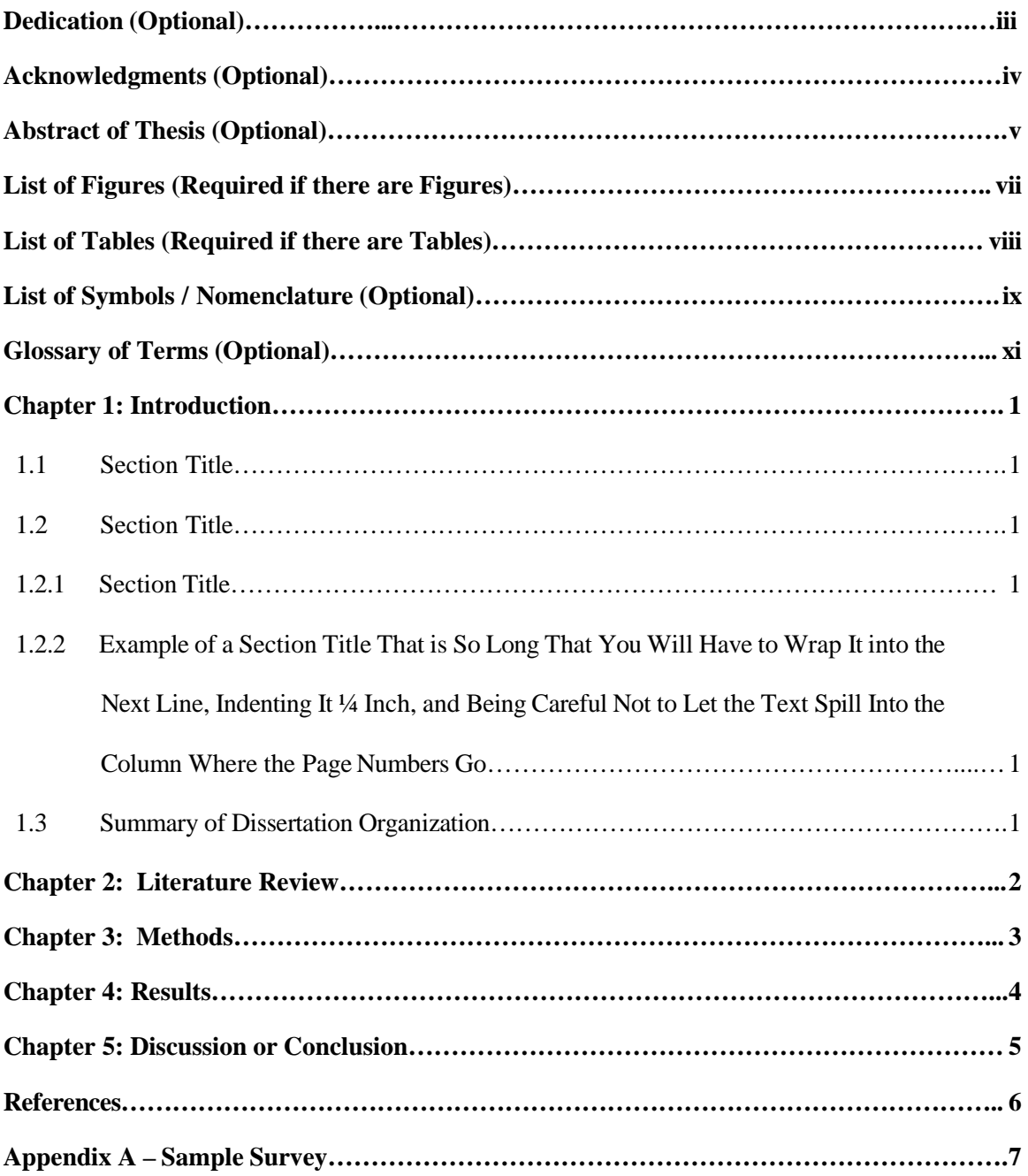

*Leading dots in the Table of Contents may be deleted if you encounter difficulty converting your document to .pdf or if there is a problem with right or left justification*

#### **List of Figures** (Required if there are figures)

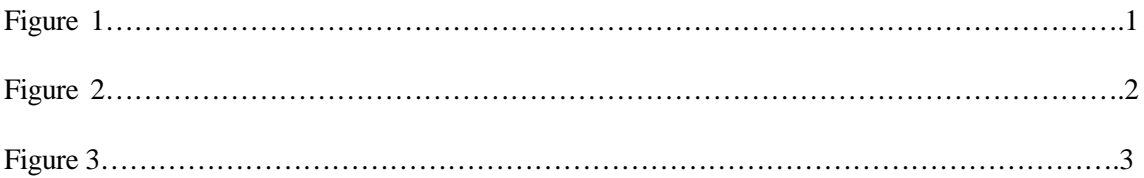

*Please DOUBLE-SPACE your "List of Figures" and use the format presented above.*

*Leading dots in the List of Figures may be deleted if you encounter difficulty converting your document to .pdf or if there is a problem with right or left justification*

#### **List of Tables** (Required if there are tables)

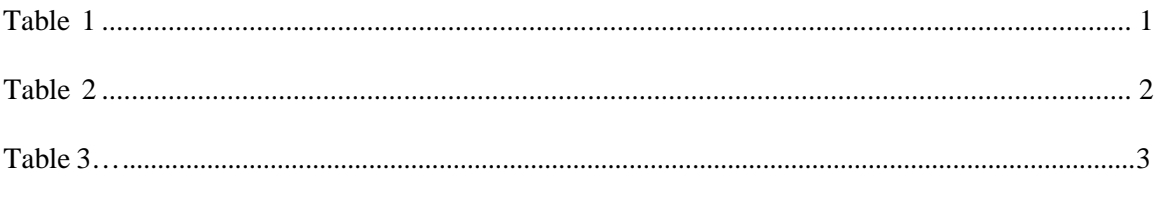

*Please DOUBLE-SPACE your List of Tables and use the format presented above. .*

*Leading dots in the List of Tables may be deleted if you encounter difficulty converting your document to .pdf or if there is a problem with right or left justification*

### **List of Symbols / Nomenclature** (Optional)

- 1. x Name or Definition of symbol x
- 2. y
- 3. z

*Please DOUBLE-SPACE your List of Symbols /Nomenclature and use the format presented above.*

#### **Glossary of Terms** (Optional)

Term 1: Start Definition

here Term 2: Start

Definition here

*Please DOUBLE-SPACE your Glossary of Terms and use the format presented above.*

#### **Chapter 1 – Introduction**

<span id="page-14-0"></span>Chapter headings are centered, in bold and in all caps or initial caps. Leave a space after the chapter heading before starting the text.

Start each chapter on a new page. All of the text on this page starts at the same location on

the ruler bar except for the first line of text of each new paragraph.

Note that each level is indented in a  $\frac{1}{4}$  inch (or two dots to the right on the ruler bar)

from the lastsection header.

- **1.1 Second Level Header** (starts at the left margin) Start your text here.
- **1.2 SecondLevelHeader** Start your text here. Note that all level headers are in bold type face.

**1.2.1 Third Level Header** (starts at 1.50 inches or 2dots to the right on the ruler) Start your text here.

**1.2.1.1 Fourth Level Header** (indented 1.75 inches or 4 dots to the right on the ruler) Start your text here.

**1.2.1.1 Fifth Level Header** (indented 2.0 inches)

Start your text here.

This page should be numbered as page 1. All subsequent pages should be numbered consecutively through the end of the document using Arabic numerals.

## **Chapter 2: Literature Review**

<span id="page-15-0"></span>Start your text here and use double-spacing.

## **Chapter 3: Methods**

<span id="page-16-0"></span>Start your text here and please use double-spacing.

## **Chapter 4: Results**

<span id="page-17-0"></span>Start your text here and please use double-spacing.

## **Chapter 5: Discussion or Conclusion**

<span id="page-18-0"></span>Start your text here and please use double-spacing.

## **Bibliography**

Start your first bibliographic entry here.

## **Appendix A – Sample Survey**

<span id="page-20-0"></span>Start your text here and please use double-spacing. If you are putting figures on these pages.

Please make sure your right and left margins are at least 1 inch.